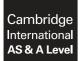

Cambridge International Examinations Cambridge International Advanced Subsidiary and Advanced Level

## **COMPUTER SCIENCE**

Paper 2 Fundamental Problem-solving and Programming Skills SPECIMEN MARK SCHEME 9608/02 For Examination from 2015

2 hours

## **MAXIMUM MARK: 75**

This document consists of 7 printed pages and 1 blank page.

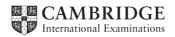

Dim HomeTeamName As String Dim AwayTeamName As String Dim WinningTeamName As String Dim HomeRuns As Integer Dim AwayRuns As Integer Dim RunDifference As Integer HomeTeamName = Console.ReadLine HomeRuns = Console.ReadLine AwayTeamName = Console.ReadLine AwayRuns = Console.ReadLine If HomeRuns > AwayRuns Then WinningTeamName = HomeTeamName Else WinningTeamName = AwayTeamName End If RunDifference = Math.Abs(HomeRuns - AwayRuns) Console.WriteLine("Winning team was " & WinningTeamName & " who scored " & RunDifference & " more runs") Mark as follows: Declaration of name strings Declaration of scores Input for name strings Input of two scores Calculation of the runs difference Calculation of the difference  $2 \times IF$  or IF-THEN-ELSE used Stored as WinningTeamName Output shows team and runs difference

[Total: 9]

[1]

[1]

[1]

[1]

[1]

[1]

[1]

[1]

[1]

1

| 2 | (a) | (i)        | <i>Identifier table:</i><br>INTEGER<br>Explanation – the next number selected                                                                                                    | [1]<br>[1]        |
|---|-----|------------|----------------------------------------------------------------------------------------------------|-------------------|
|   |     | (ii)       | <pre>Pseudocode: FOR Counter ←1 to 6     NextNumber ← INT(RND()*50) + 1     OUTPUT NextNumber ENDFOR / anything to mark the end of the loop OUTPUT "That completes the draw"</pre> | [1]<br>[1]<br>[1] |
|   | (b) | dec<br>cor | Program code demonstrates:<br>eclaration of variables ['<br>orrectly formed 'count-controlled' loop ['<br>lear use of relevant inbuilt function ['                                 |                   |
|   | (c) | (i)        | Explanation, e.g., It is not known how many times the loop needs to be executed generate 6 different numbers.                                                                      | d to<br>[1]       |
|   |     | (ii)       | any post-condition or pre-condition loop                                                                                                    | [1]               |
|   |     | (iii)      | PROCEDURE InitialiseNumberDrawn<br>FOR Index ← 1 TO 50<br>NumberDrawn[Index] ← FALSE<br>ENDFOR<br>END PROCEDURE                                                                    | [3]               |
|   |     | (iv)       | CALL InitialiseNumberDrawn<br>Generated — 0<br>REPEAT // start of loop                                                                                                    |                   |
|   |     |            | NextNumber ← GenerateNumber()<br>IF NumberDrawn[ <b>NextNumber</b> ] = <b>FALSE</b><br>THEN                                                                                        | [2]               |
|   |     |            | OUTPUT NextNumber<br>Generated ← <b>Generated + 1</b><br>NumberDrawn[ <b>NextNumber</b> ] ← <b>TRUE</b><br>ENDIF                                                                   | [1]<br>[2]        |
|   |     |            | UNTIL Generated = 6 // end of loop<br>OUPUT "That completes the draw"                                                                                                    | [2]<br>[1]        |

NumberDrawn

4

| 1  | FALSE |
|----|-------|
| 2  | FALSE |
| 3  | TRUE  |
| 4  | FALSE |
| 5  | FALSE |
| 6  | FALSE |
| 7  | FALSE |
| 8  | FALSE |
| 9  | TRUE  |
| 10 | FALSE |
|    | (     |
|    | )     |
| 39 | FALSE |
| 40 | FALSE |
| 41 | FALSE |
| 42 | TRUE  |
| 43 | FALSE |
| 44 | FALSE |
| 45 | FALSE |
| 46 | FALSE |
| 47 | TRUE  |
| 48 | FALSE |
| 49 | FALSE |
| 50 | FALSE |
|    |       |

Mark as follows:  $4 \times \text{correct 'TRUE' cells}$ All other cells FALSE All cells contain something

(vi) 3 47 9 42

|            | [1]<br>[1]<br>[1] |
|------------|-------------------|
| <u>-1-</u> | [1]               |

https://xtremepape.rs/

© UCLES 2012

(d) (i) Index-INTEGER – Array subscript

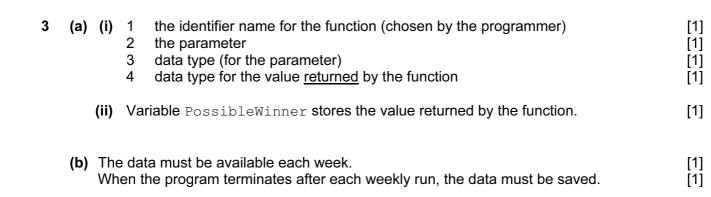

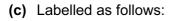

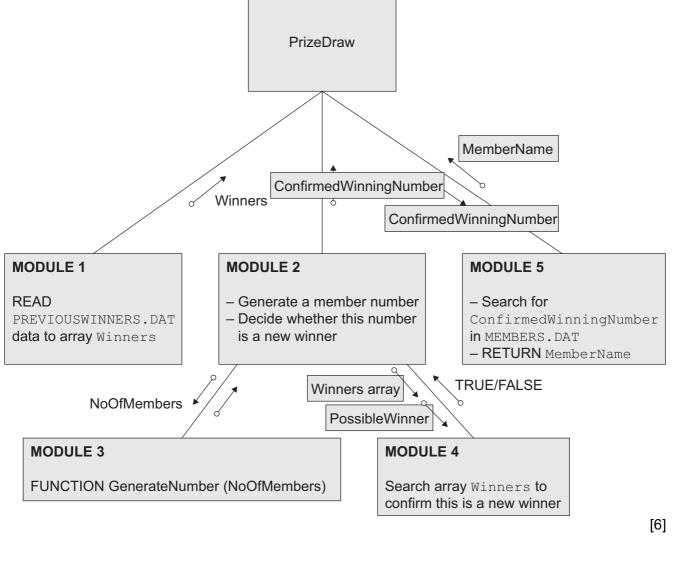

| (ii)    | Mark as follows:<br>procedure header<br>open the file<br>correct open mode used<br>index initialised<br>loop<br>read line of text<br>assign to next array element<br>increment index<br>test for EOF<br>output message shown | [1]<br>[1]<br>[1]<br>[1]<br>[1]<br>[1]<br>[1]<br>[1]<br>[1] |
|---------|----------------------------------------------------------------------------------------------------|-------------------------------------------------------------|
| (e) (i) | DataLength ← LEN(MemberData)                                                                                                    | [1]                                                         |
| (ii)    | MemberNumber ← LEFT(MemberData, 4)                                                                                                    | [1]                                                         |
| (iii)   | MemberName ← MID(MemberData, 6, DataLength - 5)                                                                                                    | [1]                                                         |
|         |                                                                                                    | [Total: 27]                                                 |
|         |                                                                                                    |                                                             |

| 4 | (a) (i) P      | [1] |
|---|----------------|-----|
|   | <b>(ii)</b> 87 | [1] |
|   | <b>(b)</b> 84  | [1] |
|   | (с) РЕКОНОХ    | [1] |

final output of NewString (ii) The code to search the Alphabet array can be avoided. / The ASCII codes for the letters are in sequence.

inner loop to search for character

new substitute character added to NewString

controlled with a counter

Example – index position for any character is ASC (<char>) -64 [2]

[Total: 16]

[1]

[1] [1]

[1]

[1]

[1]

[1]

[1]

[1] [1]

[max 10]

7

## **BLANK PAGE**

8